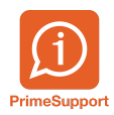

[Base de connaissances](https://support.primetechnologies.ch/en-US/kb) > [Questions fréquentes](https://support.primetechnologies.ch/en-US/kb/questions-fr-quentes) > [ProConcept](https://support.primetechnologies.ch/en-US/kb/proconcept) > [Tableau de bord - Montants](https://support.primetechnologies.ch/en-US/kb/articles/tableau-de-bord-montants-en-faveurs-des-debiteurs) [en faveur des débiteurs](https://support.primetechnologies.ch/en-US/kb/articles/tableau-de-bord-montants-en-faveurs-des-debiteurs)

Tableau de bord - Montants en faveur des débiteurs

Téo Assunçao - 2023-03-22 - [Commentaires \(0\)](#page--1-0) - [ProConcept](https://support.primetechnologies.ch/en-US/kb/proconcept)

Afin d'avoir un aperçu des montants en faveur de débiteurs, vous avez à disposition un tableau de bord directement sur ProConcept :

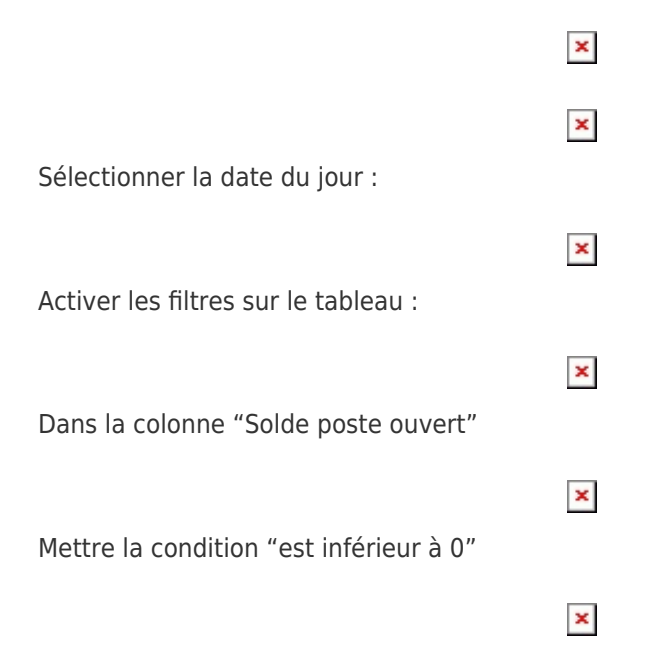